## $\Box$  *1 Eq.(10)*

```
(%i1) L1: matrix([gamma,0,0,-theta*gamma],
            [0,1,0,0],
            [0,0,1,0],
            [-theta*gamma, 0, 0, gamma]);
 (%o1)
               \Gamma0
               0
             - \theta \Gamma0
                    1
                    0
                    0
                        0
                        0
                        1
                        0
                           - \theta \Gamma0
                             0
                             \Gamma(%i2) L2: matrix([gamma,0,0,theta*gamma],
           [0,1,0,0],
           [0,0,1,0],
          [theta*gamma, 0, 0, gamma]);
 (%o2)
              \Gamma0
              0
             \theta \Gamma0
                   1
                   0
                   0
                      0
                      0
                      1
                      0
                          \theta \Gamma0
                           0
                           \Gamma(%i3) theta: v/c;
 (%o3)
v
            c
  (%i4) gamma: 1/sqrt(1-theta^2);
 (*o4) -11-
                  v2
                  c2
 (%i5) (ev(L1.L2));
 (%o5)
               1
             1 - \frac{v^2}{a}c2
                   -\frac{v^2}{4}c^2\overline{\mathcal{L}}\left(1-\frac{v^2}{c^2}\right)c2
                      0
                      0
                      0
                                  0
                                  1
                                  0
                                  0
                                      0
                                      0
                                      1
                                      0
                                                  0
                                                  0
                                                  0
                                            1
                                          1 - \frac{v^2}{a}c2
                                                -\frac{v^2}{4}c^2\overline{\mathcal{L}}\left(1-\frac{v^2}{c^2}\right)c2
```
(%o6)

(%o8)

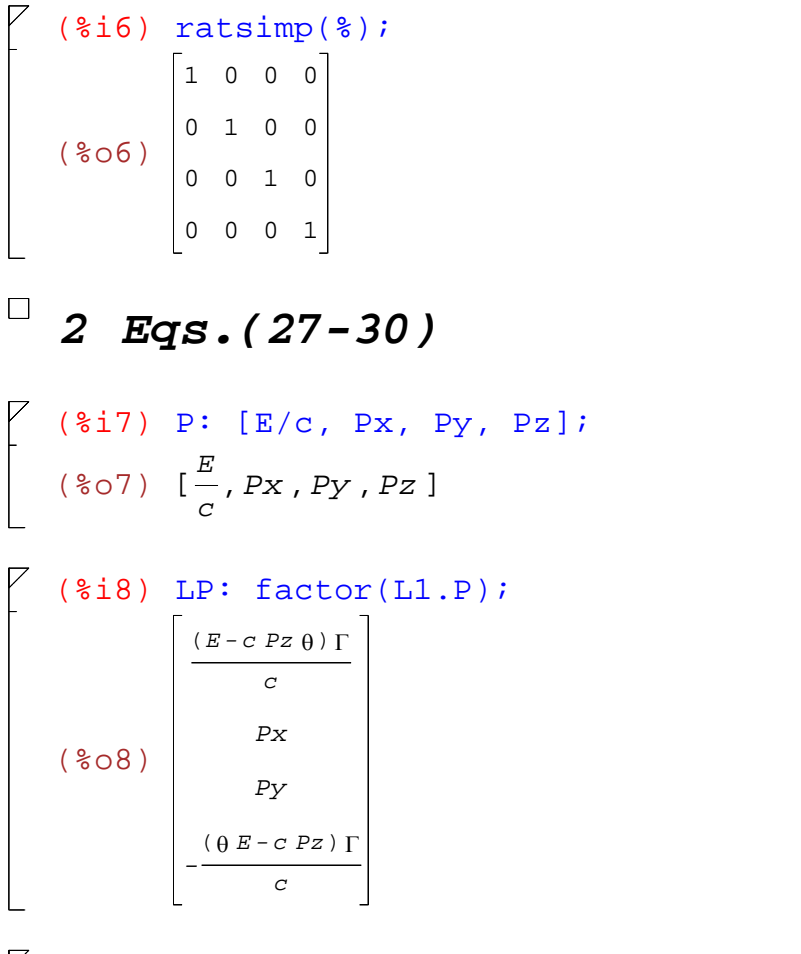

(%i9) kill(gamma); (%o9) *done*

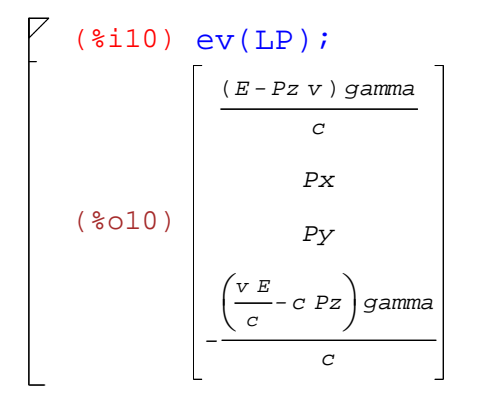

 *3 Eqs.(31,34)*

```
(%i11) J: [c*rho, Jx, Jy, Jz];
(8011) [c_0, Jx, Jy, Jz](%i12) LJ: factor(L1.J);
(%o12)
        -( ) Jz q- c r gamma
               Jx
               Jy
         (c ρ θ - Jz ) gamma
```
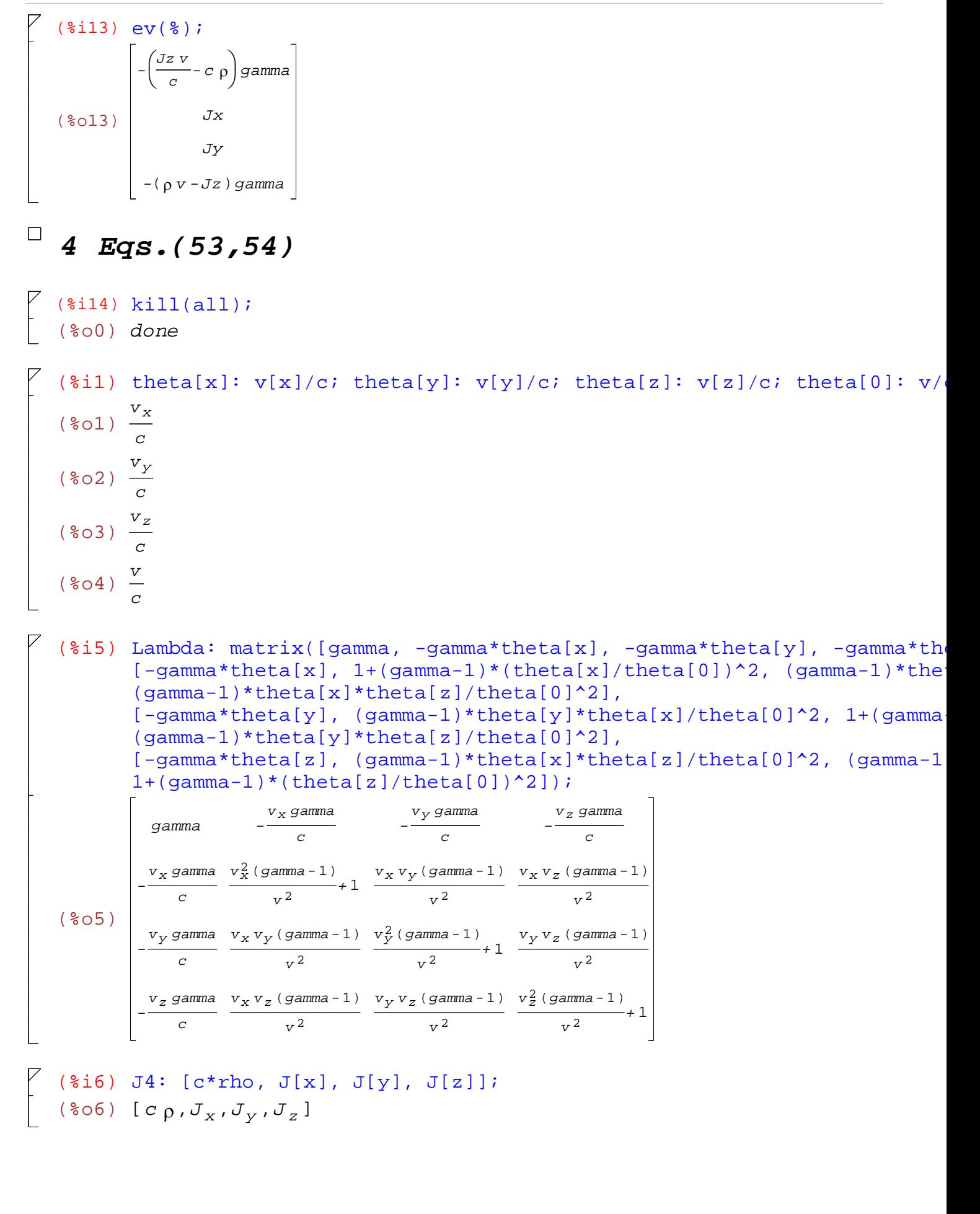

 $\overline{L}$ 

 $\left\lceil \frac{1}{2}\right\rceil$ 

$$
\begin{pmatrix}\n(8\text{ i }7) & \text{Lambda. } J4: \\
-\frac{v_z J_z \text{ gamma}}{c} - \frac{v_y J_y \text{ gamma}}{c} - \frac{v_x J_x \text{ gamma}}{c} + c \text{ p gamma} \\
-\frac{v_x J_z \text{ gamma}}{c} + \frac{v_x v_y J_y \text{ gamma}}{c} + c \text{ p gamma}\n\end{pmatrix}
$$
\n
$$
\begin{pmatrix}\n807 \\
-\text{ p } v_x \text{ gamma } + \frac{v_y v_z J_z \text{ (gamma-1)}}{v^2} + \frac{v_x v_y J_y \text{ (gamma-1)}}{v^2} + J_x \left(\frac{v_x^2 \text{ (gamma-1)}}{v^2} + 1\right) \\
-\text{ p } v_y \text{ gamma } + \frac{v_y v_z J_z \text{ (gamma-1)}}{v^2} + \frac{v_x J_x v_y \text{ (gamma-1)}}{v^2} + J_y \left(\frac{v_y^2 \text{ (gamma-1)}}{v^2} + 1\right) \\
-\text{ p } v_z \text{ gamma } + \frac{v_y J_y v_z \text{ (gamma-1)}}{v^2} + \frac{v_x J_x v_z \text{ (gamma-1)}}{v^2} + J_z \left(\frac{v_z^2 \text{ (gamma-1)}}{v^2} + 1\right)\n\end{pmatrix}
$$

$$
\begin{bmatrix}\n(818) \text{ ratsimp}(\text{%)} ; \\
-\frac{(v_z J_z + v_y J_y + v_x J_x - c^2 \rho) \text{ gamma}}{c} \\
(\text{%}08)\n\end{bmatrix}\n\begin{bmatrix}\nv_x v_z J_z + v_x v_y J_y + v_x^2 J_x - \rho v^2 v_x) \text{ gamma} - v_x v_z J_z - v_x v_y J_y + (v^2 - v_x^2) J_x \\
v_z\n\end{bmatrix}\n\begin{bmatrix}\nv_y v_z J_z + v_y^2 J_y + (v_x J_x - \rho v^2) v_y) \text{ gamma} - v_y v_z J_z + (v^2 - v_y^2) J_y - v_x J_x V_y \\
v_z\n\end{bmatrix}\n\begin{bmatrix}\nv_y v_z J_z + (v_y J_y + v_x J_x - \rho v^2) v_z) \text{ gamma} + (v^2 - v_z^2) J_z + (-v_y J_y - v_x J_x) v_z \\
v_z\n\end{bmatrix}
$$

$$
(\text{8i9}) \ \mathsf{A4:} \ [\text{phi/c, A[x], A[y], A[z] }];
$$

$$
(\text{8o9}) \ [\frac{\phi}{c}, A_x, A_y, A_z]
$$

$$
\begin{bmatrix}\n\text{(8i10)} \text{ Lambda. A4 } i \\
-\frac{v_z A_z \text{ gamma}}{c} - \frac{v_y A_y \text{ gamma}}{c} - \frac{v_x A_x \text{ gamma}}{c} + \frac{\phi \text{ gamma}}{c} \\
-\frac{\phi v_x \text{ gamma}}{c^2} + \frac{v_x v_z A_z \text{ (gamma-1)}}{v^2} + \frac{v_x v_y A_y \text{ (gamma-1)}}{v^2} + A_x \left(\frac{v_x^2 \text{ (gamma-1)}}{v^2} + 1\right) \\
\frac{\phi v_y \text{ gamma}}{c^2} + \frac{v_y v_z A_z \text{ (gamma-1)}}{v^2} + \frac{v_x A_x v_y \text{ (gamma-1)}}{v^2} + A_y \left(\frac{v_y^2 \text{ (gamma-1)}}{v^2} + 1\right) \\
-\frac{\phi v_z \text{ gamma}}{c^2} + \frac{v_y A_y v_z \text{ (gamma-1)}}{v^2} + \frac{v_x A_x v_z \text{ (gamma-1)}}{v^2} + A_z \left(\frac{v_z^2 \text{ (gamma-1)}}{v^2} + 1\right)\n\end{bmatrix}
$$

$$
\begin{bmatrix}\n(\frac{2}{3}11) \text{ ratsimp}(\frac{2}{3}) & \cdots \\
(\frac{2}{3}011) & \frac{(v_z A_z + v_y A_y + v_x A_x - \phi) \text{ gamma}}{c} \\
\frac{(c^2 v_x v_z A_z + c^2 v_x v_y A_y + c^2 v_x^2 A_x - \phi v^2 v_x) \text{ gamma} - c^2 v_x v_z A_z - c^2 v_x v_y A_y + (c^2 v^2 - c^2 v_x^2) A_x}{c^2 v^2} \\
\frac{(c^2 v_y v_z A_z + c^2 v_y^2 A_y + (c^2 v_x A_x - \phi v^2) v_y) \text{ gamma} - c^2 v_y v_z A_z + (c^2 v^2 - c^2 v_y^2) A_y - c^2 v_x A_x v_y}{c^2 v^2} \\
\frac{(c^2 v_z^2 A_z + (c^2 v_y A_y + c^2 v_x A_x - \phi v^2) v_z) \text{ gamma} + (c^2 v^2 - c^2 v_z^2) A_z + (-c^2 v_y A_y - c^2 v_x A_x) v_z}{c^2 v^2}\n\end{bmatrix}
$$

## $\Box$  5 *Proving that (gamma-1)/v^2 = gamma^2/((gamma+1)*<sup>\*</sup>

$$
\begin{bmatrix}\n\text{(*i12) assume}(c>0, v>0);\n\end{bmatrix}
$$
\n
$$
\begin{bmatrix}\n\text{(*i13) gamma: 1/sqrt(1-v^2/c^2);\n\end{bmatrix}
$$
\n
$$
\begin{bmatrix}\n\text{(*i13) gamma: 1/sqrt(1-v^2/c^2);\n\end{bmatrix}
$$
\n
$$
\begin{bmatrix}\n\text{(*i14) f1: (gamma-1)/v^2;\n\end{bmatrix}
$$
\n
$$
\begin{bmatrix}\n\text{(*i14) f1: (gamma-1)/v^2;\n\end{bmatrix}
$$
\n
$$
\begin{bmatrix}\n\text{(*i15) f2: gamma^2/((gamma+1)*c^2);\n\end{bmatrix}
$$
\n
$$
\begin{bmatrix}\n\text{(*i15) f2: gamma^2/((gamma+1)*c^2);\n\end{bmatrix}
$$
\n
$$
\begin{bmatrix}\n\text{*(i15) maxmin}\n\end{bmatrix}
$$
\n
$$
\begin{bmatrix}\n\text{*(i16) ratsimp(f1-f2);\n\end{bmatrix}
$$